Rows 1 - 10 of 2282

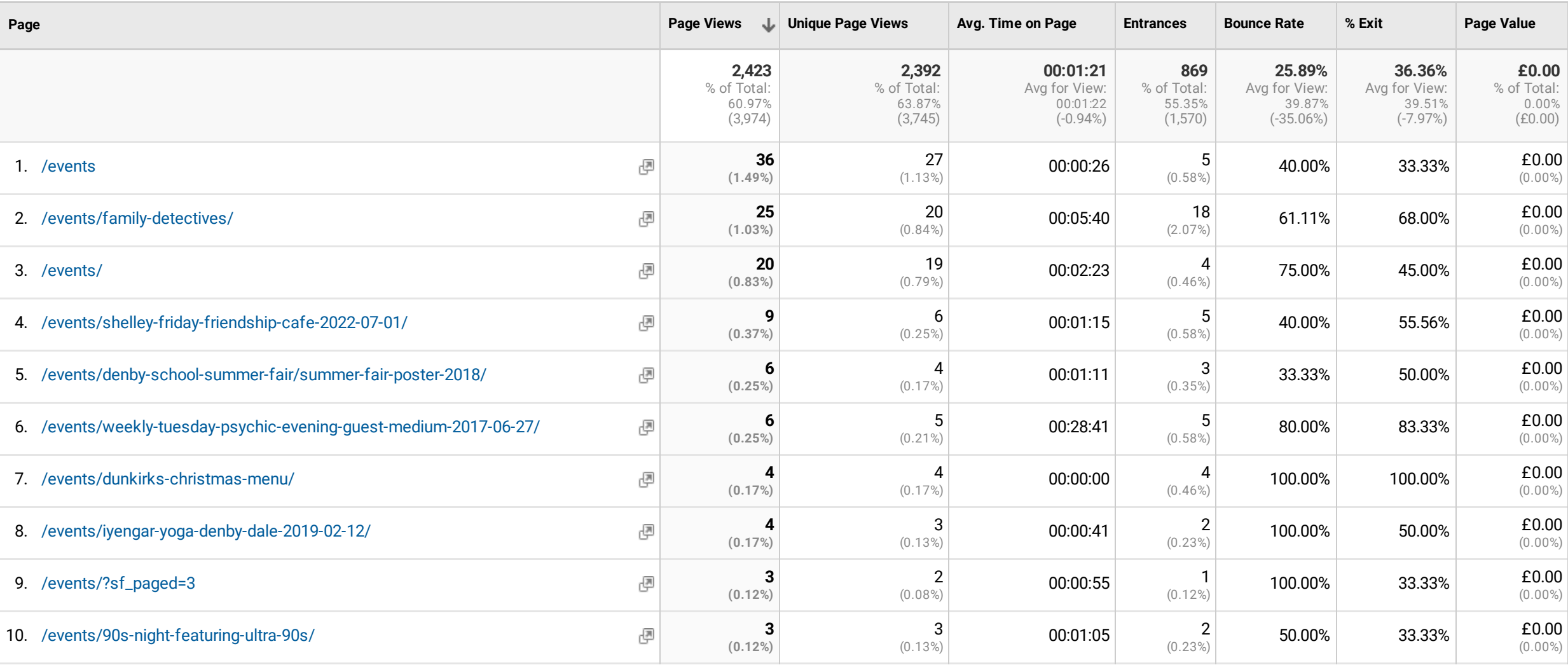

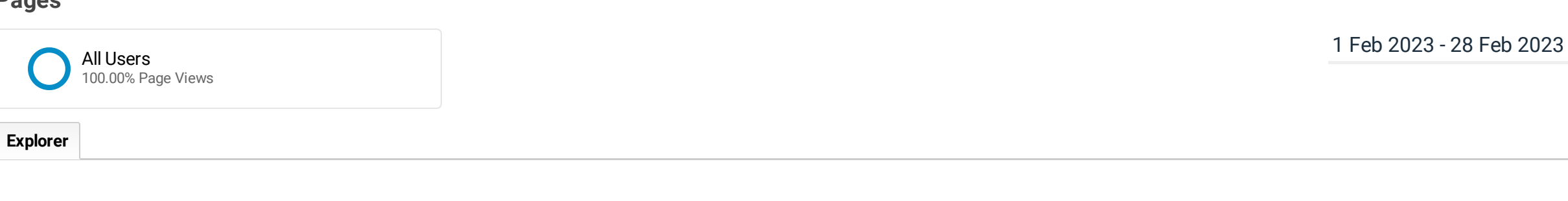

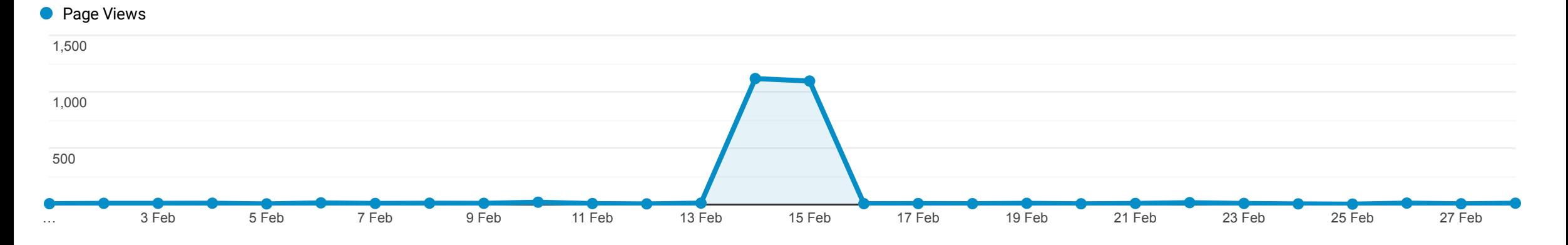

## This data was filtered with the following filter expression: **events**